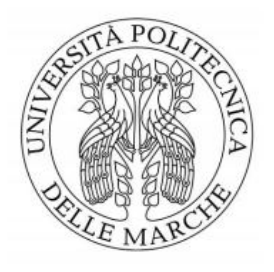

## Universit`a Politecnica Delle Marche

FACOLTÀ DI INGEGNERIA Corso di Laurea Triennale in Ingegneria Elettronica

Tesi di laurea

## Sintesi di distribuzioni di corrente ottime per applicazioni di tipo radar monopulse Synthesis of optimal current distributions for monopulse radar applications

Relatore: Prof. Antonio Morini Candidato: Michela Raimondi

Ringrazio innanzitutto il mio relatore Prof. Antonio Morini per il suo supporto nella realizzazione in questo progetto Ringrazio i miei genitori e mia sorella per avermi sempre sostenuta e per aver creduto in me

#### Sommario

In questa tesi viene mostrato un metodo per sintetizzare la stessa distribuzione di corrente per i diagrammi somma e differenza per antenne monopulse. Esistono già due tipi di diagrammi differenti che ci permettono di ottenere i diagrammi di somma e differenza ottimali, ma a causa dei costi troppo elevati non è sempre possibile utilizzarli, quindi l'obiettivo è quello di implementare un programma che permetta la sintesi di un vettore costituito da 2N coefficenti in cui nel caso somma ho  $a_i = a_i$  quindi eccitazioni simmetriche mentre nel caso differenza ho  $a_i = -a_{-i}$ 

# Indice

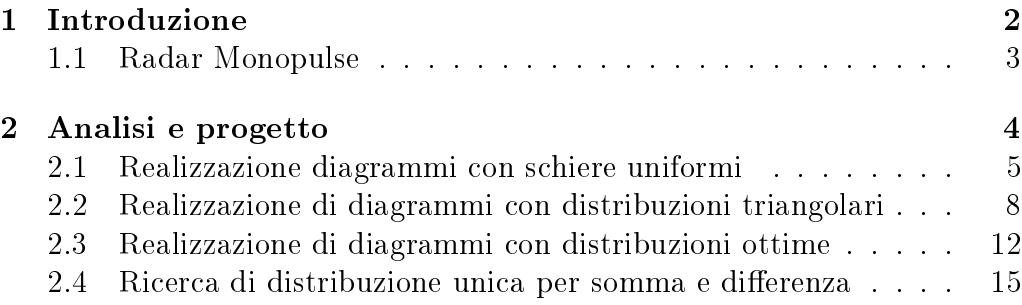

# Elenco delle figure

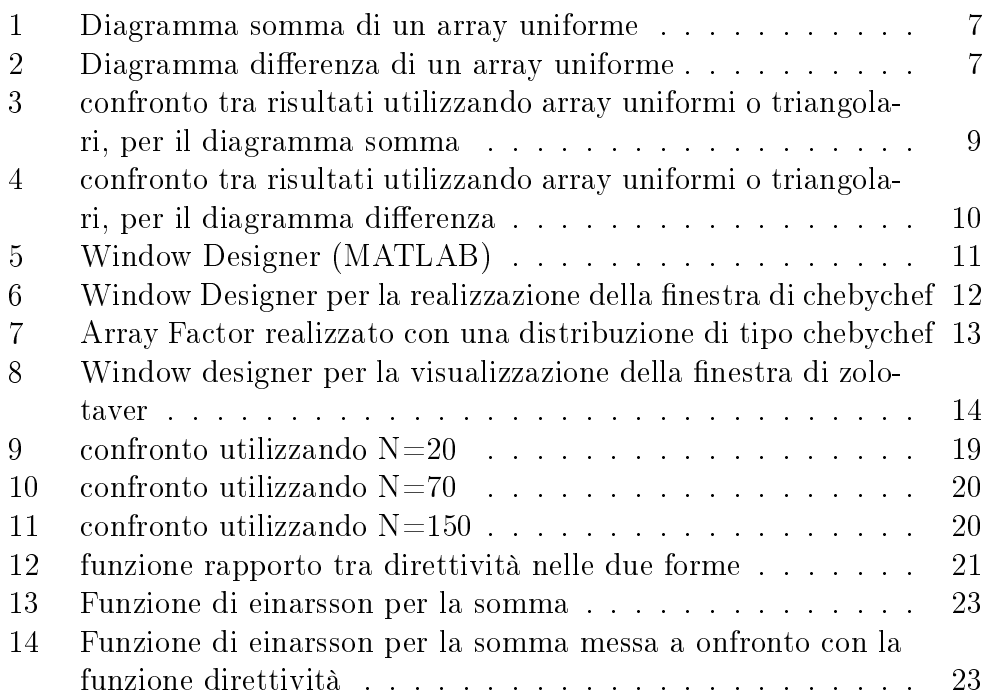

### 1 Introduzione

Il radar è un sistema che utilizza onde elettromagnetiche appartenenti allo spettro delle onde radio o microonde per il rilevamento e la determinazione della posizione ed eventualmente della velocità di oggetti (bersagli, target) sia fissi che mobili, come aerei, navi, veicoli, formazioni atmosferiche o il suolo. Il funzionamento del radar si basa sul fenomeno fisico della dispersione della radiazione elettromagnetica, infatti quando questa colpisce un oggetto di dimensioni maggiori della lunghezza d'onda della radiazione incidente. La radiazione di ritorno può essere rilevata dall'antenna ricevente dopo un certo tempo t pari al doppio del tempo di propagazione antenna bersaglio; conoscendo la velocità di propagazione dell'onda elettromagnetica nel mezzo considerato (aria) è possibile risalire facilmente alla distanza del bersaglio ed alla sua posizione angolare (azimuth) rispetto al sistema di riferimento in maniera pressoché continua nel tempo, operando una scansione periodica dello spazio circostante tramite antenne ad elevata direttività. Un radar di questo tipo però commette sempre un errore nella determinazione della direzione del bersaglio perché parte dal presupposto che il bersaglio sia situato nella direzione dell'asse del lobo principale dell'antenna. Questo errore è dell'ordine della larghezza del fascio del lobo dell'antenna principale.

Un metodo elementare per determinare la posizione angolare di un bersaglio è spostare l'antenna oltre la direzione del bersaglio e annotare la direzione di puntamento che fornisce l'ampiezza massima dell'eco. Sfortunatamente, la posizione azimutale stimata sarà influenzata da errori di rumore termico ed errori di fluttuazione del target (scintillazione). L'errore di fluttuazione del bersaglio è dovuto al cambiamento della sezione trasversale del bersaglio durante il tempo sul bersaglio dell'antenna che dà una distorsione dell'inviluppo del treno di impulsi riflesso.

#### 1.1 Radar Monopulse

L'antenna monopulse è in grado di utilizzare segnali di eco a impulso singolo per formare un segnale di somma e differenza per la misurazione della distanza e dell'angolo di un bersaglio chiamato target Esistono due tipi di Radar Monopulse:

- Monopulse a confronto di fase
- Monopulse a confronto di ampiezza

Il primo è quello meno utilizzato e si basa sull'avere due fasci differenza identici, che puntano nella stessa direzione ma con centro di fase spostato dallo zero, il secondo, che è il metodo solitamente usato, si basa sempre su due fasci dierenza identici ma che stavolta hanno lo stesso centro di fase e direzione di puntamento diverse.

Le prestazioni dell'antenna monopulse sono fondamentali per il rilevamento della distanza e la precisione della misurazione dell'angolo del sistema di back-radiation che consente, tramite un sistema di guide ibride<sup>1</sup> che sfasano i segnali in trasmissione (Σ : somma) e ricezione (Σ +  $\Delta$ : somma+differenza), di fornire con un solo impulso (monopulse) l'esatta posizione, direzione e distanza del target, rispetto ad altri sistemi che necessitavano di più repliche per definire l'esatta posizione del bersaglio.

Sinteticamente la tecnica consente di analizzare il segnale ricevuto in una sola battuta, in uscita da due differenti canali riceventi opportunamente sfasati (detti canale somma e canale differenza) come se si trattasse di due diverse antenne caratterizzate da diagrammi di campo diversi (un primo lobo è sommato mentre il secondo è sottratto).

Poiché questo confronto viene eseguito durante un impulso, che in genere è di pochi microsecondi, i cambiamenti nella posizione o nella direzione del bersaglio non avranno alcun effetto sul confronto.

Tramite la sovrapposizione istantanea dei due segnali riferiti allo stesso bersaglio, è possibile stabilire l'esatta zona di posizionamento (azimuth del bersaglio), ossia di calcolare quanto il segnale ricevuto è spostato a destra o sinistra (angolo di offset e segno) rispetto al centro-antenna (Bore-sight). Nel caso di perfetta coincidenza tra bersaglio e centro-antenna i due segnali ricevuti sono perfettamente centrati sui due lobi di ricezione sommadifferenza e non danno luogo ad alcun segnale di offset risultante

Nel caso in cui si rilevasse un segnale di offset, questo ci consenterebbe di ricalcolare immediatamente la posizione dello stesso aeromobile con estrema precisione, aggiungendo eventualmente l'offset rivelato rispetto all'effettiva posizione angolare del centro antenna (il segnale di offset può considerarsi come se fosse un segnale di errore rispetto al puntamento effettivo dell'antenna).

 ${}^{1}$ Le guide ibride, sono quelle guide che al loro interno non presentano né modi TE né modi TM, quindi presentano la componente assiale del campo magnetico e del campo elettrico, questa situazione si verifica quando il dielettrico all'interno della guida non è omogeneo

#### 2 Analisi e progetto

Nel realizzare i diagrammi somma e differenza per un' antenna monopulse si procederà per gradi: come prima cosa si realizzeranno i diagrammi usando eccitazioni di correnti uniformi, in seguito si analizzeranno le distribuzioni non uniformi ottimali e infine si procederà con la sintesi di un diagramma che rappresenterà un compromesso tra il diagramma somma ottimale e quello differenza, durante questo progetto il software scelto per l'implementazione e la visualizzazione dei diagrammi di radiazione è sato il MATLAB.

Le antenne monopulse sono array di antenne, e come sappiamo [1] quando si devono analizzare gli array di antenne basta studiarne l'array factor, che presenta questa forma:

$$
AF(\psi) = |\sum_{i=0}^{n-1} a_i e^{j(2\pi si \cos \theta + \alpha)\frac{1}{\lambda}}|
$$
\n(1)

- s è la distanza tra gli elementini
- n è il numero di elementini che si sceglie di utilizzare
- $a_i$  è il coefficiente i-esimo del vettore rappresentante l'alimentazione di corrente
- $\bullet \ \cos(\phi)$  indica la differenza di percorso tra ogni elementino e il punto P di campo lontano, notiamo che c'è solamente una cordinata cioè  $\phi$ . questo perchè ci stiamo posizionando sul piano  $\theta = 90^{\circ}$
- $\bullet$   $\alpha$  indica lo sfasamento tra le correnti, è uno sfasamento progressivo, che noi setteremo uguale a zero ( in questo modo si avrà un' antenna broadside<sup>2</sup>)
- $\Psi = (2\pi s i \cos \theta + \alpha)$  è il nostro angolo elettrico

per il valore s si è scelto  $\frac{\lambda}{2}$  dato che rappresenta il valore migliore in quanto valori di s $> \frac{\lambda}{2}$  porterebbero alla formazione di greating lobes, quest'ultimi si formerebbero perchè con s $>$   $\frac{\lambda}{2}$  la regione di visibilità del nostro angolo elettrico aumenterebbe, e avere più di un lobo principale è svantaggioso in quanto la potenza verrebbe ripartita in più lobi e quindi la direttività diminuirebbe, anche un valore di s $<\frac{\lambda}{2}$  mi comporterebbe una diminuzione del guadagno e quindi della direttività in quanto quest'ultimi dipendono proporzionalmente dalla lunghezza della schiera, e spaziare poco gli elementi significa avere una schiera più corta.

<sup>&</sup>lt;sup>2</sup>Un diagramma di radiazione broad-side è un diagramma che presenta il massimo in direzione  $\psi = 0$ 

#### 2.1 Realizzazione diagrammi con schiere uniformi

Come già indicato, il primo passo è la realizzazione di due diagrammi di radiazione differenti, uno per la somma e uno per la differenza utilizzando, nel primo caso un vettore contenente le eccitazioni di corrente uniforme e simmetriche e invece nel secondo caso il vettore contenente sempre eccitazioni uniformi ma antisimmetriche.

```
A = \begin{bmatrix} 1 & 1 & 1 & 1 & 1 & 1 & 1 & 1 & 1 & 1 \end{bmatrix}B = \begin{bmatrix} 1 & 1 & 1 & 1 & 1 & -1 & -1 & -1 & -1 & -1 \end{bmatrix}
```
In seguito vengono riportati i codici utilizzati per implentare il diagramma somma e differenza e i rispettivi risultati rappresentati in decibel. In tutti i diagrammi che vedremo sull'asse x è rappresentato l'angolo  $\theta$  sull'asse y il valore dell'array factor, dato che sull'asse x c'è l'angolo  $\theta$  e non l'angolo  $\Psi$ si potranno notare degli sfasamenti dei nostri diagrammi rispetto a quelli presenti in [1]

```
% Uniform Sum Pattern
N=10;%N=10 rappresenta il numero di elementini che comporranno il mio array
teta=[-pi:0.01:pi];
AF=zeros(1,length(teta));
%%creo il vettore con array factor lungo N
%%inizializzo a zero il vettore per l'array factor
Uniform_Sum_Pattern=zeros(1,length(teta));
A=[1 1 1 1 1 1 1 1 1];
%il vettore A è il vettore dei coefficenti di alimentazione
s=1/2;%%la distanza tra le antenne è 1/2;
for k=1:N
AF=[A(k)*(1*exp(2*pi*s*(1i)*(k)*(cos(teta))))];Uniform_Sum_Pattern=(Uniform_Sum_Pattern+AF);
end
```

```
% Uniform Difference Pattern
N=10;%N=10 rappresenta il numero di elementini che comporranno il mio array
teta=[-pi:0.01:pi];AF=zeros(1,length(teta));
%%creo il vettore con array factor lungo N
%%inizializzo a zero il vettore per l'array factor
Uniform_Difference_Pattern=zeros(1,length(teta));
B = [1 \ 1 \ 1 \ 1 \ 1 \ -1 \ -1 \ -1 \ -1 \ -1];
%il vettore A è il vettore dei coefficenti di alimentazione
s=1/2;
%%la distanza tra le antenne è 1/2;
for k=1:N
AF=[B(k)*(1*exp(2*pi*s*(1i)*(k)*(cos(teta))))];Uniform_Difference_Pattern=(Uniform_Difference_Pattern+AF);
```

```
end
```
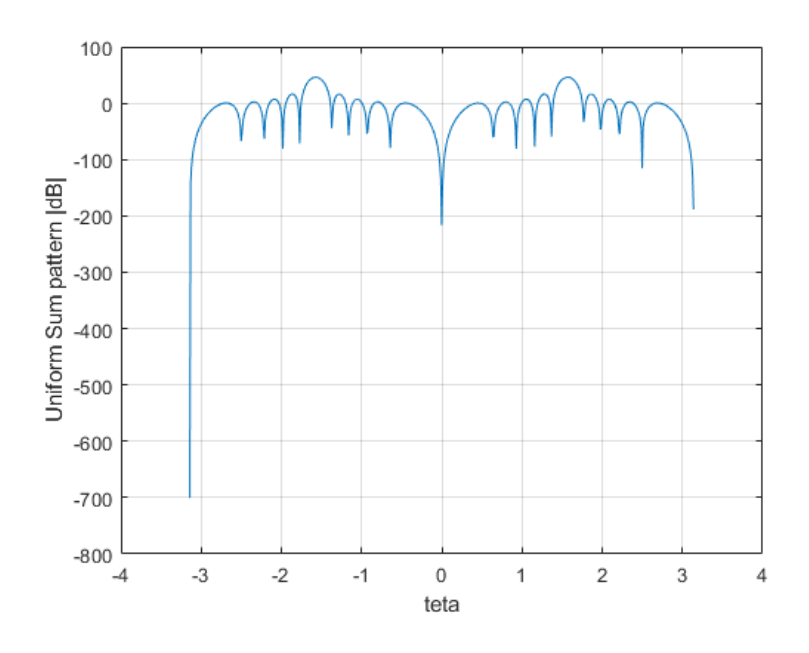

Figura 1: Diagramma somma di un array uniforme

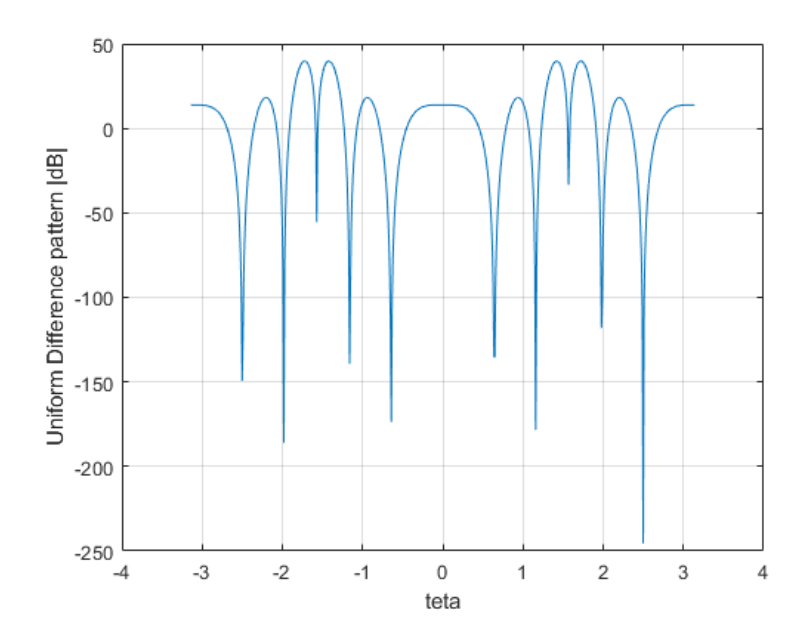

Figura 2: Diagramma differenza di un array uniforme

Questo è sostanzialmente il comportamento che ha un'apertura rettangolare, e, come noto, sotto i 13.5 dB rispetto al lobo principale i lobi secondari non possono andare infatti non è possibile avere lobi secondari estremamente bassi con schiere uniformi.

Un obiettivo che potremmo porci è quello di non avere lobi secondari e per farlo bisognerebbe usare una schiera binomiale, che segue l'andamento dettato dal triangolo di Tartaglia , in modo da non avere zeri, o meglio in modo da averli solo a  $\pi$  purtroppo questa soluzione presenta solamente degli svantaggi: se si utulizzano molti elementi, e non siamo in condizioni di idealità, il mutuo accoppiamento rovinerebbe il diagramma di radiazione, mentre se si usassero pochi elementi il lobo principale si allargherebbe e di conseguenza avremmo un guadagno più basso.

#### 2.2 Realizzazione di diagrammi con distribuzioni triangolari

Un'altro approccio consiste nel considerare la schiera uniforme come un polinomio, il motivo per cui possiamo farlo è descrtto in [1], e di elevarlo al quadrato, bisogna prestare attenzione a questa operazione nel MATLAB : è necessario elevare al quadrato il polinomio e non il vettore contenente i coefficenti di esso altrimenti si verrebbe a creare un vettore i cui coefficenti sono semplicemente quelli del vettore uniforme elevati al quadrato, quindi si hanno due scelte possibili, o si utilizza direttamente un vettore con inviluppo triangolare, oppure basta eseguire una convoluzione tra i due vettori rappresentanti le distribuzioni uniformi.

Si è scelto di proseguire con la prima opzione conseguenze di aver scelto questo inviluppo triangolare sono:

- $\bullet$  i coefficenti  $a_i$  presenteranno un inviluppo di tipo triangolare
- il numero degli zeri e dei massimi e degli elementi raddoppia
- i lobi secondari si abbassano e il lobo principale si alza quindi avremo un SLL maggiore rispetto alla schiera uniforme
- angolo a metà potenza maggiore, ma non raddoppiato.

Come possiamo vedere dalle seguenti immagini il confronto tra la schiera uniforme e quella triangolare per i diagrammi somma e differenza Con il blu si indicano i diagrammi già visti precedentemente, quindi quelli rappresentati con schiera uniforme e con con un SLL (side lobe level) di circa 12dB e i diagrammi rossi rappresentano quelli relativi ai diagrammi ottenuti utilizzando eccitazioni triangolari con un SLL di circa 26 db.

I valori di 12 e 26dB sono approssimativi, in realtà quello che dovremmo ottenere è diverso: per la schiera uniforme il valore che ci aspettiamo è 13.5 dB, mentre per quella triangolare dovremmo ottenere 27dB (cioè il doppio), invece si notano delle dierenze di alcuni dB nei nostri diagrammi,in particolare si rileva un SLL minore rispetto a 13.5 che è il migliore che si potrebbe ottenere con una schiera uniforme, questo accade perchè il valore 13.5, in letteratura, viene calcolato considerando un N molto grande mentre nei programmi matlab che sono stati utilizzati in questo progetto sono stati usati  $N = 10$  o  $N = 20$ .

In particolare il vettore delle eccitazioni con inviluppo triangolare è fatto nel seguente modo: il vettore C rappresenta i coefficienti delle eccitazioni simmetriche mentre il vettore D quelli delle eccitazioni antisimmetriche

$$
C = [1 \ 2 \ 3 \ 4 \ 5 \ 6 \ 7 \ 8 \ 9 \ 10 \ 10 \ 9 \ 8 \ 7 \ 6 \ 5 \ 4 \ 3 \ 2 \ 1 ]
$$
  

$$
D = [1 \ 2 \ 3 \ 4 \ 5 \ 6 \ 7 \ 8 \ 9 \ 10 \ -10 \ -9 \ -8 \ -7 \ -6 \ -5 \ -4 \ -3 \ -2 \ -1 ]
$$

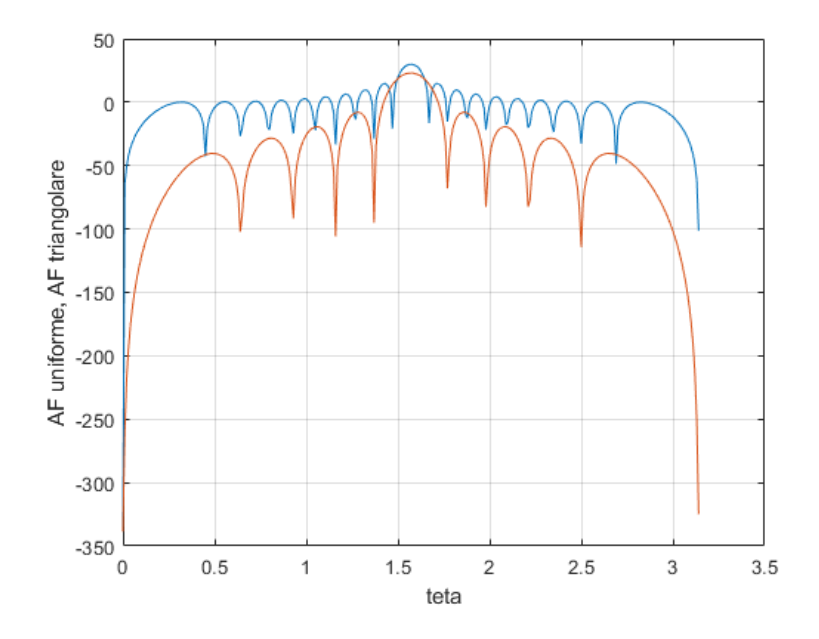

Figura 3: confronto tra risultati utilizzando array uniformi o triangolari, per il diagramma somma

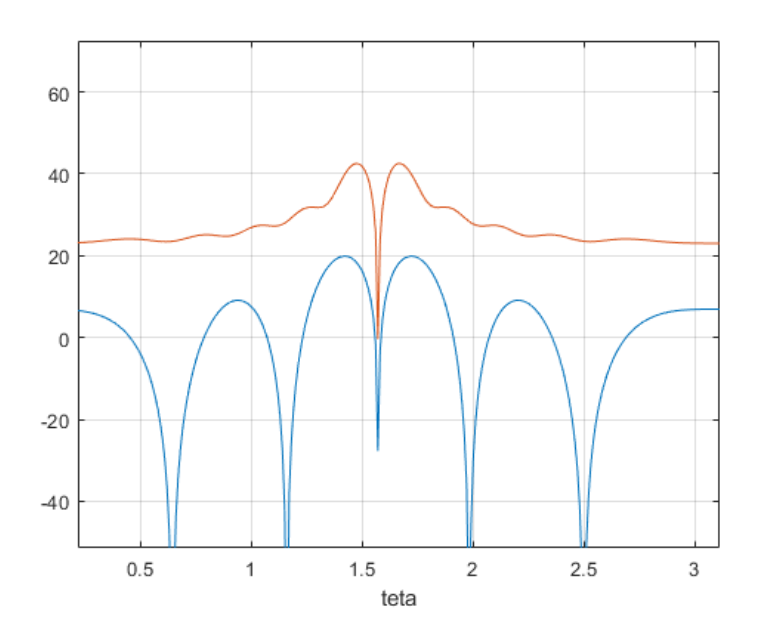

Figura 4: confronto tra risultati utilizzando array uniformi o triangolari, per il diagramma differenza

Si può sempre migliorare il rapporto SLL, cioè aumentarlo, modificando i tipi di distribuzione delle eccitazioni di corrente, anche se bisogna sempre tener conto degli svantaggi che ne derivano infatti aumentando il SLL andremo anche ad' aumentare la larghezza del lobo principale, quindi l'angolo a metà potenza sarà maggiore e la direttività diminuirebbe.

Il matlab, attraverso il tool windows Designer, ci offre diversi tipi di finestre da poter utilizzare :

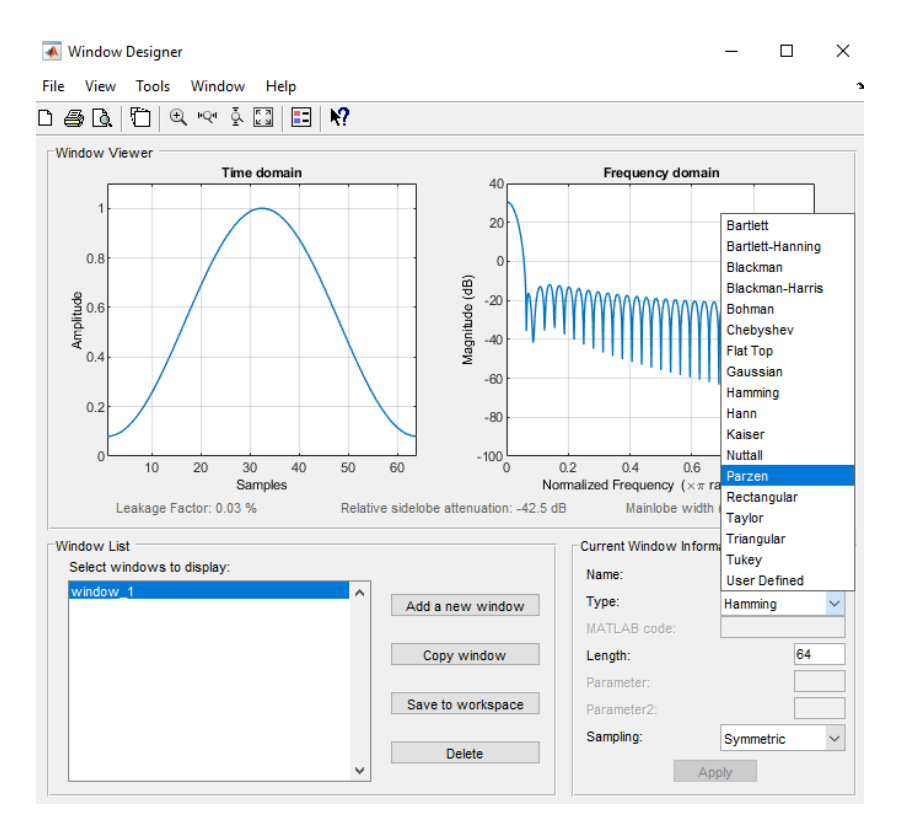

Figura 5: Window Designer (MATLAB)

Come possiamo vedere in alto a sinistra è indicata la rappresentazione nel dominio del tempo dell'andamento dei coefficenti, mentre a destra la relativa rappresentazione nel dominio delle frequenze normalizzate, in basso si possono decidere le finestre da utilizzare ed il numero di elementi, per alcune finestre inoltre possiamo determinare altri parametri oppure decidere direttamente noi il tipo di finestra che vogliamo utilizzare, sotto alle rappresentazioni nel dominio del tempo troviamo il valore in dB del side lobe level e la larghezza del lobo principale.

### 2.3 Realizzazione di diagrammi con distribuzioni ottime

Per realizzare le distribuzioni di correnti ottime per la somma e per la differenza, per quanto riguarda il diagramma somma verrà utilizzata la distribuzione ottenuta sfruttando il polinomio di checychef, la distribuzione di corrente è presente nel tool di matlab quindi prenderemo direttamente quella proposta per visualizzare il nostro diagramma di radiazione somma ottimale, mentre, è stato dimostrato [4,6] che la distribuzione differenza ottimale è data dal polinomio di Zolotover (che è una generalizzazione del polinomio di chebychef).

La distribuzione di chebychef, a parità di N, ci permette di avere la larghezza del lobo principale più stretta rispetto alle altre finestre. Per un determinato numero di elementi dell'array e un valore specificato livello dei lobi laterali, la distribuzione Zolotarev fornisce un array factor che ha la larghezza del fascio principale stretta e il lobo principale nella massima direzione di puntamento.

Inoltre sia chebychef che zolotaver ci permettono di avere i lobi secondari tutti allo stesso livello, questo è un bene perchè la potenza irradiata verrà distribuita ugualmente su tutti i lobi secondari

.Vediamo in seguito le finestre utilizzate nel dominio del tempo e nel dominio della frequenza sempre grazie al tool window designer di Matlab:

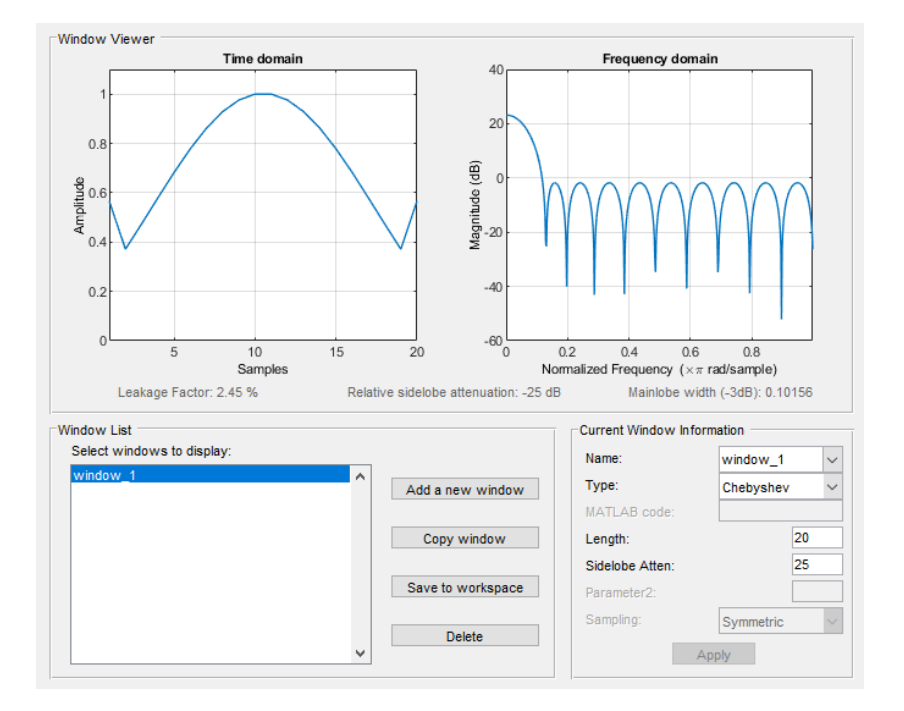

Figura 6: Window Designer per la realizzazione della finestra di chebychef

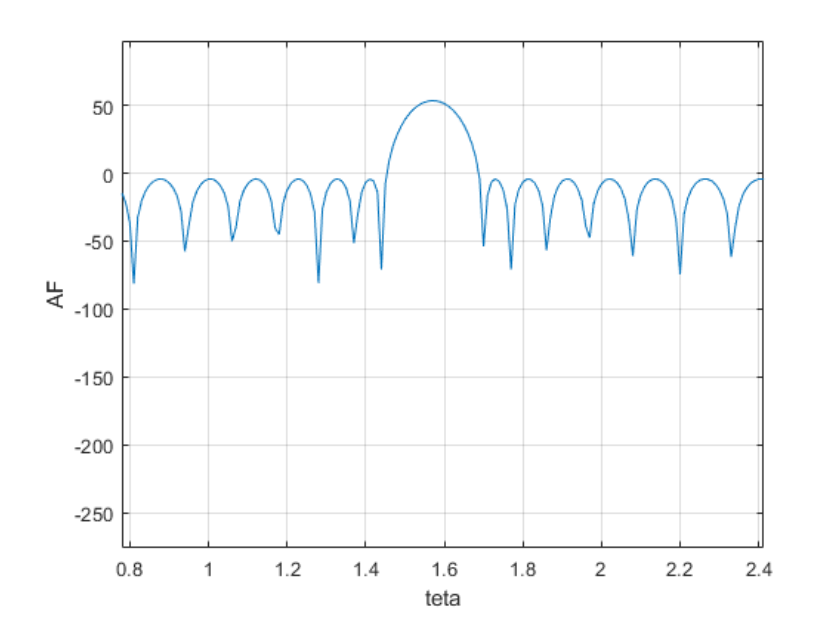

Figura 7: Array Factor realizzato con una distribuzione di tipo chebychef

Possiamo notare, rispetto alla distribuzione triangolare, che la largezza del lobo principale è più stretta anche se il SLL è circa uguale e questo è chiaramente un vantaggio.

Per quanto riguarda la distribuzione di zolotaver , si importano in matlab i coefficenti presenti nella tabella in [3] in cui i coefficenti preceduti dal segno meno, sono i quelli che costituiscono la parte sinistra della finestra mentre gli altri la parte destra: si è proceduto in questo modo perchè non è stato possibile ricavarli autonomamente dato che conoscere i coefficenti di zolotaver implica la conoscenza di altri concetti complicati ad esempio gli integrali ellittici, i moduli di jacobi, le funzioni zeta, eta ed ellittiche di jacobi.

In seguito riportiamo la finestra importata nel window designer, in cui si può notare che i lobi secondari si trovano tutti allo stesso livello, questa finestra ci permette di ottenere un diagramma differenza ottimo come possiamo vedere nell'immagine Fig.2 del riferimento [8]

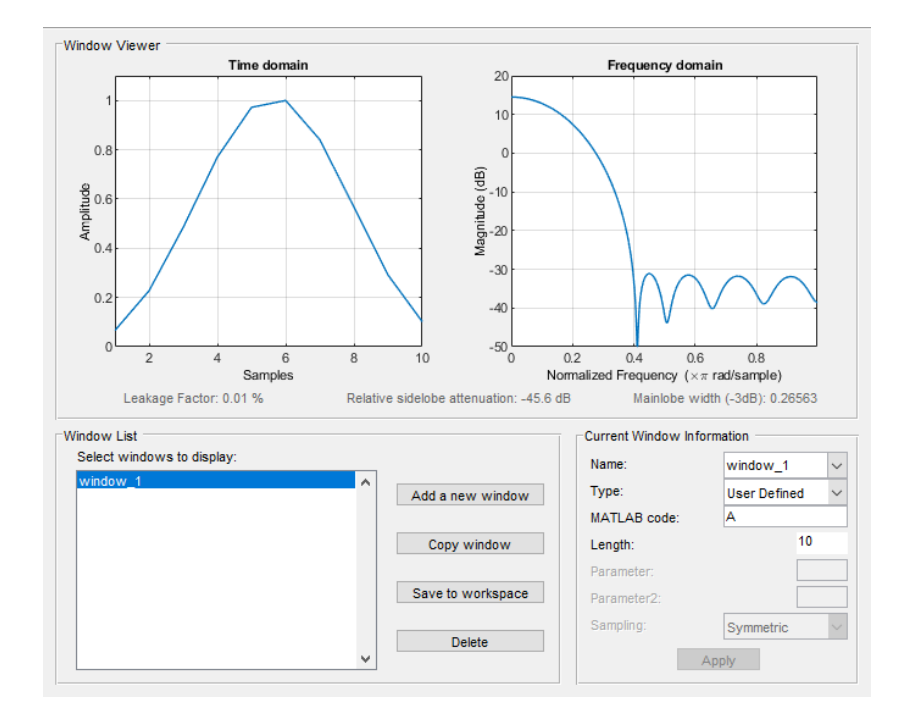

Figura 8: Window designer per la visualizzazione della finestra di zolotaver

#### 2.4 Ricerca di distribuzione unica per somma e differenza

Queste due distribuzioni (chebychef e zolotaver) sono ottime per la realizzazione dei diagrammi somma e differenza ma non sempre si hanno a disposizione reti di alimentazione che ci permettono di affrontare la complessità e i costi necessari per la realizzazione di questi coefficenti, così quello che si cerca di fare è un trovare un compromesso, cioè trovare degli unici coefficenti di alimentazione  $(N=20)$ , validi sia per il diagramma di somma che quello di dierenza che, se alimentati una volta in modo simmetrico e successivamente in modo antisimmetrico, mi permettano di ottenere rispettivamente un diagramma per la somma e uno per la differenza che rispettino le specifiche iniziali.

Nel sintetizzare questi coefficenti si utilizzano formule di array factor e direttività diverse da quelle che siamo abituare a vedere, cioè si rappresentano in forma quadratica, in modo da poter poi sfruttare le proprietà, appunto, delle forme quadratiche.

Si deve tener conto che nell'articolo [2], la rappresentazione viene fatta con un sistema di riferimento diverso da quello che si è utilizzato precedentemente, quindi i valori verranno opportunamente modificati.

Fino ad' ora si rappresentavano i diagrammi considerando il piano  $\phi=90^{\circ}$ , mentre negli articoli a cui si farà riferimento si utilizza il piano  $\phi=0^{\circ}$ .

Si definiscono quindi le quantità che verranno utilizzate in questa analisi:

$$
J = [a_1 \ a_2 \ a_3 \ ... \ a_n]
$$
 (2)

J è il vettore dei coefficenti di alimentazione.

$$
u = [kd\cos\theta\frac{1}{4}]
$$
\n(3)

u rappresnta la direzione in cui calcoliamo la direttività, k $=\frac{2\pi}{\lambda}$  e d è la distanza tra le antenne cioè  $\frac{\lambda}{2}$ 

Dato che stiamo trattando eccitazioni pari e dispari, possiamo rappresentare l'array alimentato in modo pari come somma di coseni mentre quello alimentato in modo dispari come somma di seni:

$$
F_s = [\cos u \cos 3u \cos 5u \dots \cos(2N-1)u]
$$
 (4)

$$
F_d = [\sin u \, \sin 3u \, \sin 5u \, \dots \, \sin(2N - 1)u] \tag{5}
$$

$$
A_s = [F_s]^t [F_s] \tag{6}
$$

$$
A_d = [F_d]^t [F_d] \tag{7}
$$

$$
E_s(\theta) = [F_s]^t[J] \tag{8}
$$

$$
E_d(\theta) = [F_d]^t[J] \tag{9}
$$

Dove E rappresenta l'array factor, per la somma e per la differenza. Notiamo che moltiplicando l'array factor per il suo complesso coniugato e poi ulteriormene per  $2\pi$  otteniamo la potenza irradiata isotropicamente, in questo caso lavoriamo con valori reali quindi moltiplicare per il complesso coniugato equivale a moltiplicarlo per se stesso. La potenza irradiata isotropicamente è quindi

$$
P_{isotropica} = [J]^t [F_s] [F_d]^t [J] \tag{10}
$$

e la moltiplicazione tra  $[F_s][F_s]^t$  mi da una matrice che ho già indicato con il nome $A_{\rm s}$  formata dagli elementi

 $a_{mn} = \cos[(2m-1)u]^* \cos[(2n-1)u]$  se considero le eccitazioni simmetriche, oppure avrò la moltiplicazione tra  $[F_d][F_d]^t$  mi da una matrice indicata con  $iA_d$  formata dagli elementi

 $a_{mn} = \sin[(2m-1)u]^* \sin[(2n-1)u]$  se considero le eccitazioni antisimmetriche. Definiamo un ulteriore matrice, che ci servirà poi per dare la definizione di direttività in forma quadratica:

$$
B_s = b_{mn}^s \tag{11}
$$

$$
B_d = b_{mn}^d \tag{12}
$$

e i coefficenti delle matrici saranno  $b_{mn}^s = \text{sinc}((n-m)kd) + \text{sinc}((n+m-1)kd)$  $b_{mn}^d = \operatorname{sinc}((n-m)kd) - \operatorname{sinc}((n+m-1)kd)$ 

queste funzioni sinc sono il risultato del seguente integraledi superficie calcolato in forma chiusa che, inoltre, rappresenta anche la potenza effettiva irradiata dall'antenna:

$$
P_{effective} = \int_{S} [E_s(\theta)]^2 dS \tag{13}
$$

Quindi dividendo la potenza isotropica per la potenza effettiva otteniamo la formula della direttività:

$$
D(\theta) = \frac{2[J]^t[A][J]}{[J]^t[B][J]}
$$
\n(14)

In effetti analizzando questa formula possiamo anche notare che il numeratore  $\,[J]^t[A][J]$  possiamo scriverlo come  $\,[J]^t[F]^t[F][J]$  e di conseguenza  $\,[E][E]$ cioè l'elevazione al quadrato dell'array factor, che è un valore proporzionale alla potenza, mentre al denominatore il valore che ottengo è semplicemente una costante, che varia in base al numero di elementi che costituiscono l'array.

La formula  $(14)$  è stata implementata su matlab per verificare che effettivamente la direttività calcolata in formula quadrata coincida con la direttività calcolata cel modo suggerito dal Silver [1], ciò che inizialmente si è intiuito, sovrappondendo i due grafici rappresentanti della direttività, è che aumentando il numero di elementi le due direttività tendono a combaciare, o meglio, la dierenza tra i due vettori che le rappresenta tende sempre di piu a una costante. In realtà analizzando meglio il vettore differenza, vedremo in seguito che non è proprio così.

Viene riportato il codice utilizzato per implemetare la direttività in forma quadratica e i grafici che mostrano il confronto con la direttività calcolata con la formula più conosciuta, possiamo notare nel codice che ci sono delle parti commentate, esse sono relativealla rappresentazione dell'array factor e della direttività in forma quadratica per diagrammi differenza:

```
%rappresentare la direttività in forma qudratica
N=20;
teta1=[-pi:0.01:pi];
AF=zeros(1,length(teta1));
%%creo il vettore con array factor lungo N
%%inizializzo a zero il vettore per l'array factor
SOMMA=zeros(1,length(teta1));
%%il coefficente di alimentazione a è 1 oppure -1
a=1:
%%la distanza tra le antenne è 1/2;
d=1/2;
for k=1:N
AF=[a*(1*exp(2*pi*d*(1i)*(k-1)*(cos(teta))))];
psi=2*pi*d*(k)*(cos(teta1));
SOMMA=(SOMMA+AF);
end
%%polarpattern(SOMMA);
%figure; plot(teta,10*log((abs(SOMMA)))); grid on; %%hold on;
%figure; plot((psi),10*log((abs(SOMMA)))); grid on; %%hold on;
%%questa la uso solo per vedere in base a psi
%%%%%%%%%%%%%%
J=ones(1,20);
%J=taylorwin(10);
n=length(J);
%J è il vettore delle eccitazioni, prendiamo le eccitazioni
%per creare un diagramma somma.
%k=2pi/lambda
\%d=lambda/2;
%u= [kdsin(teta)]/2
teta_vector=-pi:0.01:pi;
for in=1:629
```
teta=teta\_vector(in);

```
u=(pi)*cos(teta)/4;Fs=zeros(1,n);
%Fs è il vettore che contiene i coseni, rappresenta la parte delle
%eccitazioni pari
for i=1:n
    Fs(i)=cos((2*i-1)*u);end
% Fd = zeros(1, n);% %Fd contiene i seni perchè rappresenta la parte delle eccitazioni dispari
% for j=1:n
% Fd(j)=\sin((2 * j - 1) * u);
% end
%chiamo As la moltiplicazione tra i due FS e FS
% si viene a formare una matrice.
AS = Fs' *Fs;% AD=Fd'*Fd;
%l'array factor somma
Es=Fs*J;
\sqrt[6]{\sin c (n - m) k d + \sin c (n + m - 1) k d}Bs=zeros(n,n);
for k=1:n
    for z=1:n
        Bs(k,z)= sinc((k - z)*pi) + sinc((k + z - 1)*pi);
    end
end
% Bd=zeros(n,n);
% for k=1:n
% for z=1:n
% Bd(k,z)= sinc((k - z)*pi) - sinc((k + z - 1)*pi);
% end
% end
D_somma=2*[(J'*AS*J)/(J'*Bs*J)];
array_dir(in)=D_somma;
enairson=J'*Bs*J-Fs*J ;% minimizzare questa corrisponde a massimizzare
                                % la direttività, è stato dimostrato da
                                % einarson
enairson_vector(in)=enairson;
array_factor(in)=Es;
end
```

```
18
```
Le seguenti immagini mostrano i confronti utilizzando rispettivamente valori di N pari a 20, 70 e 150:

In effetti possiamo notare anche visivamente che in figura (11) grafico come il diagramma blu sia traslato ripsetto al rosso, mentre nel primo grafico [figura (9)] in alcuni punti si individuano punti in cui la differenza tra i due diagrammi è molto maggiore rispetto ad altri.

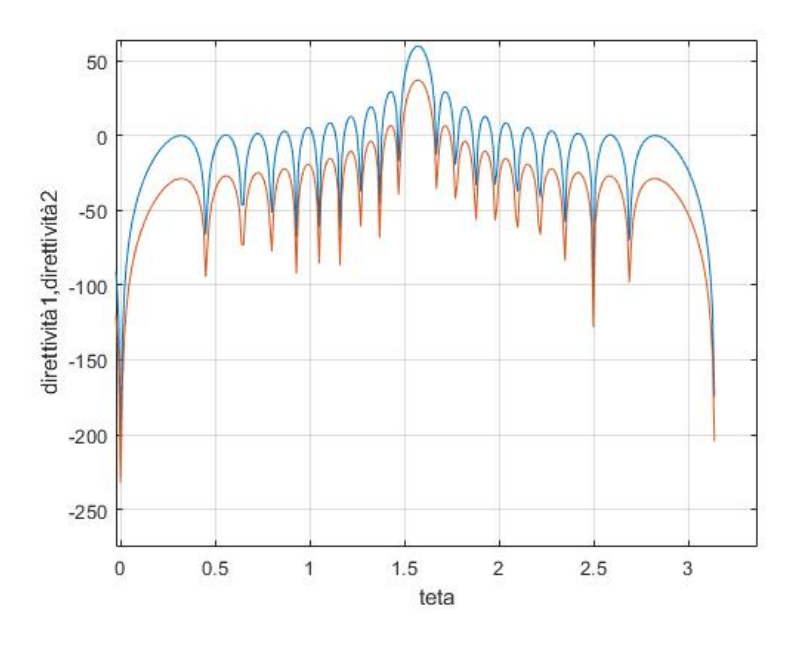

Figura 9: confronto utilizzando N=20

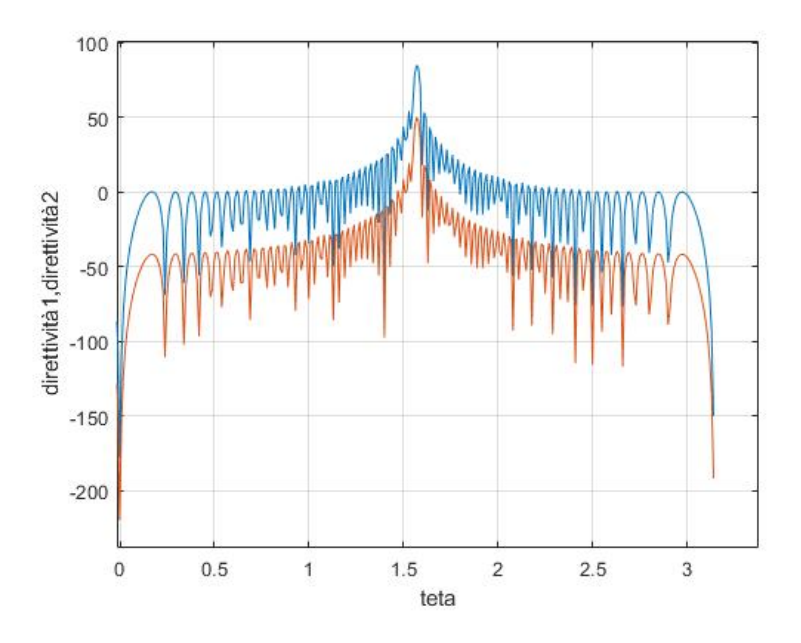

Figura 10: confronto utilizzando N=70

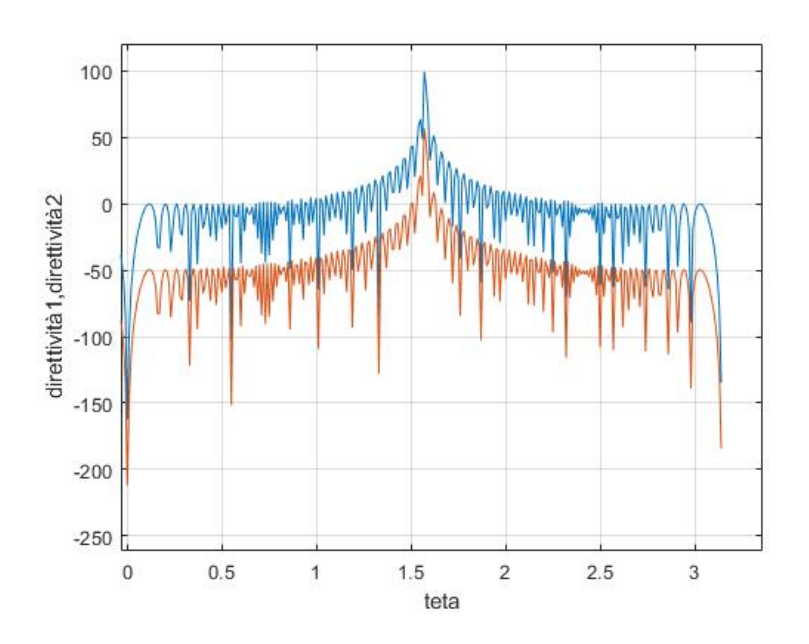

Figura 11: confronto utilizzando N=150

Si va ad'analizzare in seguito proprio il vettore che rappresenta il rapporto tra i due vettori direttività, e si ottiene una funzione sinusoidale, che a discapito della tesi iniziale, non si modifica al variare di N ma rimane uguale.

Questa funzione sinusoidale, ha un ampiezza di 0,3:

Nella direzione di massima propragazione cioè a  $\theta = \frac{\pi}{2}$  $\frac{\pi}{2}$  il rapporto è uguale a 1, in effetti sul lobo principale non si notano differenze tra i diagrammi invece nelle direzioni  $\theta=0$  e  $\theta=\pi$  il rapporto è uguale a 0.7, cioè dove ho massima differenza tra i due grafici.

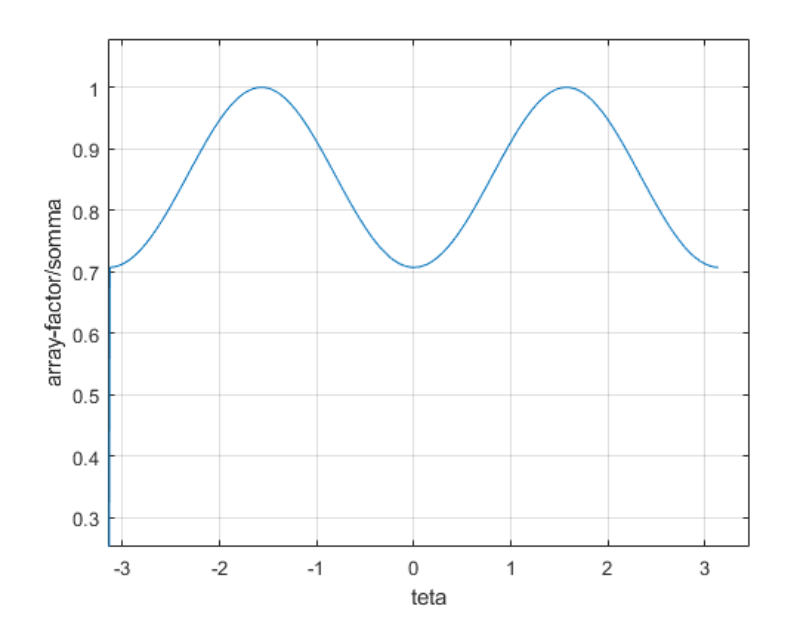

Figura 12: funzione rapporto tra direttività nelle due forme

Il modo con cui si sarebbe dovuto procedere è decritto principalmente da Mc Namara in [2] e inizia con la massimizzazione della direttività che implica, secondo einarsson, la minimizzazione di questa funzione quadratica:

$$
P(J) = [J]^t [B][J] - [F]^t [J]
$$
\n(15)

Naturalmente la funzione (15) è generale, essa poi si dividerà in due funzioni una per la somma e una per la differenza:

$$
P_s(J) = [J]^t [B_s][J] - [F_s]^t [J] \tag{16}
$$

$$
P_d(J) = [J]^t [B_d][J] - [F_d]^t [J] \tag{17}
$$

Il fatto che minimizzare questa funzione equivalga a massimizzare la funzione direttività è dimostrato analiticamente da Einarsson, e graficamente si può vedere in Matlab, in effetti come vediamo nella seguente figura, dove la funzione direttività presenta dei massimi, quella di einarsson presenta dei minimi, per questa rappresentazione si è scelto di utilizzare il diagramma cartesiano non in decibel, in quanto la rappresentazione era più chiara.

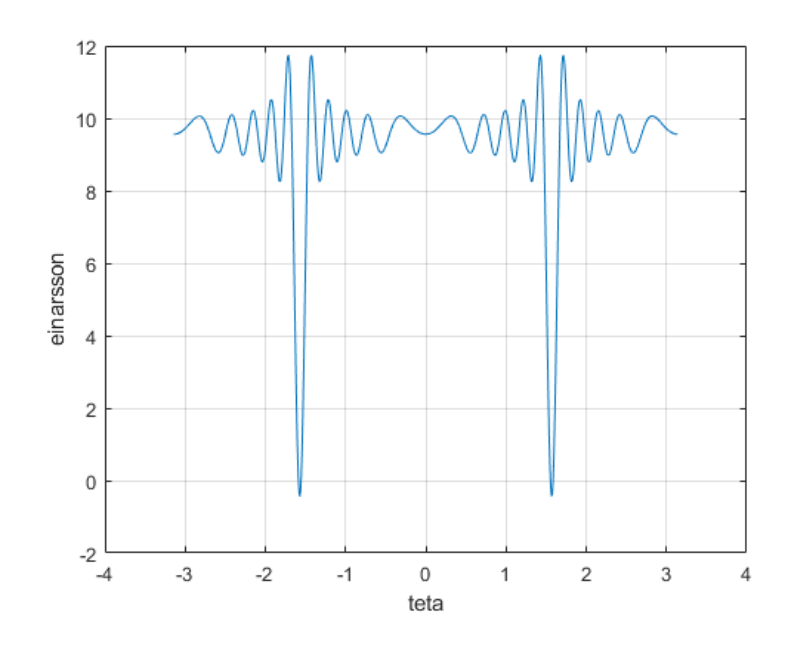

Figura 13: Funzione di einarsson per la somma

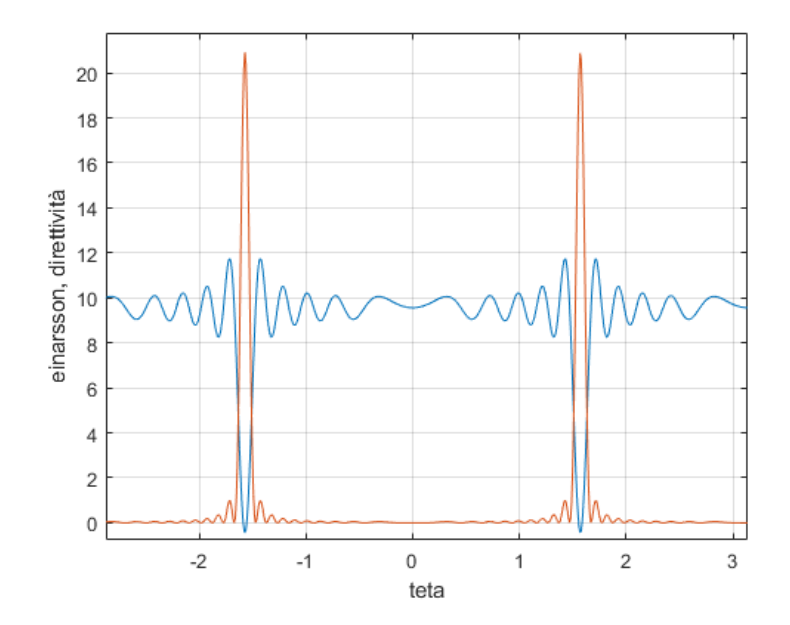

Figura 14: Funzione di einarsson per la somma messa a onfronto con la funzione direttività

Si sarebbe poi dovuto procedere con la determinazione dei vincoli necessari a risolvere l'algoritmo di programmazione quadratica.

In base alla documentazione di Matlab e all'articolo [7] l'algoritmo di programmazione quadratica viene risolta, dopo aver installato l'apposito toolbox: Optimization Toolbox, usando la funzione quadprog che lavora nel seguente modo:

 $x = quadprog(H, f, A, b)$ 

in cui H e A sono matrici, F è un vettore e b è una costante, questa funzione mi restituisce un vettore x che minimizza la seguente funzionione

$$
\frac{1}{2}(x' * H * x) + f' * x \tag{18}
$$

sottoposta a vincoli del tipo

$$
Ax < b \tag{19}
$$

Quindi si potrebbe pensare di risolvere il nostro problema, cioè minimizzare la funzione di Einarsson sfruttando proprio questa funzione quadprog:

- il vettore J rappresenterebbe il vettore x
- la matrice B rappresenterebbe la matrice A
- il vettore F rappresenterebbe il vettore f

Applicando gli opportuni vincoli, si potrebbe pensare di risolvere facilmente e di trovare, quindi, questo vettore ottimale J. Durante tutte queste operazioni non si deve tralasciare il fatto che ogni implementazione deve essere fatta sia per il caso simmetrico che per quello antisimmetrico, e quindi la risoluzione dell'algoritmo di programmazione quadratica dovrebbe essere risolto simultaneamente. Il problema si pone però proprio nei vincoli indicati da McNamara [2] e che per comprendere meglio riporto in seguito:

$$
E(\alpha_h) - cE(\alpha_0) < 0 \tag{20}
$$

In effetti non si è riusciti a trovare una corrispondenza tra l'equazione (19) e (20) in quanto  $E(\alpha)$  sarà dato da un vettore F per il vettore delle J e non da una matrice A come richiesto nei vincoli.

E per questo motivo vhe non si è potuto implementare autonomamente l'algoritmo ma sono stati utilizzati i dati riportati in articolo [2].

## Conclusioni

L'obiettivo principale della tesi era quello di sintetizzare distribuzioni di correnti ottime per radar monopulse, durante lo sviluppo del progetto sono stati acquisiti concetti riguardanti gli array di antenne e i parametri fondamentali di quest'ultimi, sono stati implementati codici MATLAB per la realizzazione di diagrammi di radiazione, inoltre durante questa analisi sono stati appresi nuovi concetti in merito alla possibilità di rappresentare il diagramma di radiazione di radiazione e la direttività in forma quadratica, ed è per questo che si potrebbe sfruttare l'algoritmo di programmazione quadratica per trovare la distribuzione di corrente ottima. Il metodo della programmazione quadratica non è l'unico, esistono altri metodi come il metodo delle partizioni contigue (CPM), che a sua volta si divude in metodo delle partizioni contigue modificato e metodo delle partizione contigue ibrido. Gli approcci che ho menzionato però riguardano la costruzione di Array molto lunghi, con circa 100 elementi, cosa che non era richiesta nel progetto svolto, in più per realizzare la CPM erano necessari algoritmi più complessi come quello di ricerca binaria.

### Riferimenti bibliografici

- [1] Silver S, MIT Rad Lab Series, Vol 12, Microwave Antenna Theory and Design, McGraw-Hill, 1949
- [2] D.A McNamara Synthesis of sum and difference patterns for two-section monopulse arrays, 1988
- [3] D.A McNamara *QUADRATIC FORMS FOR PERFORMANCE IN-*DICES OF SYMMETRICAL AND ANTISYMMETRICAL LINEAR ARRAYS, 1987
- [4] D.A, McNamara, *Direct synthesis of optimum difference patterns for* discrete linear arrays using Zolotarev distributions, 1993
- [5] D.A,McNamara, THE EXACT SYNTHESIS OF OPTIMUM DIFFE-RENCE PATTERNS FOR DISCRETE ARRAYS Dept. of Electronic Engineering, Univ. of Pretoria, Pretoria, South Africa,1993
- [6] A.J. Willis and C.J. BakerApproximation to Zolotarev polynomial ideal  $difference\ beams\ for\ linear\ arrays, 2006$
- [7] GILL, P.E., MURRAY, W., and WRIGHT, M.H Pratical Optimization,1981